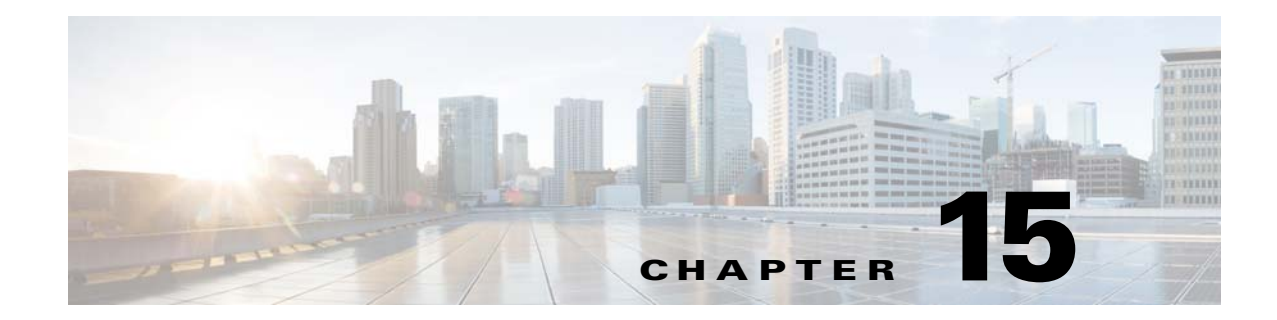

## **Troubleshooting the Cisco Nexus 1000V Installation**

This chapter describes how to identify and resolve problems related to installing the Cisco Nexus 1000V Switch for KVM on the Red Hat Enterprise Linux OpenStack Platform 7 (RHEL-OSP7).

## **Information About Cisco Nexus 1000V for KVM on the RHEL-OSP**

The Cisco Nexus 1000V for KVM on the RHEL-OSP consists of these main components:

- Virtual Ethernet Module (VEM)—A software component that is deployed on each KVM host. Each VM on the host is connected to the VEM through virtual Ethernet (vEth) ports. The VEM is a hypervisor-resident component and is tightly integrated with the KVM architecture.
- **•** Virtual Supervisor Module (VSM)—The management component that controls multiple VEMs and helps in the definition of VM-focused network policies. It is deployed either as a virtual appliance on any KVM host or on the Cisco Cloud Services Platform appliance. The VSM is integrated with OpenStack using the OpenStack Neutron plug-in.

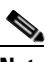

 $\mathbf I$ 

**Note** This guide does not cover Cisco Nexus 1000V switch installation on the Cloud Services Platform.

**•** RHEL-OSP—Red Hat Enterprise Linux operating system with the Red Hat implementation of OpenStack Kilo. RHEL-OSP consists of services to control and manage computing, storage, and networking resources. These services provides the foundation to build a private or public Infrastructure-as-a-Service (IaaS) cloud.

The Cisco Nexus 1000V for KVM uses Red Hat's deployment management tool called Red Hat Enterprise Linux OpenStack Platform Director (also known as RHEL-OSPD) to install the Cisco Nexus 1000V for KVM on RHEL in an OpenStack cloud environment. The RHEL-OSP Director is based on the OpenStack-on-OpenStack (TripleO) project. The RHEL-OSP Director consists of two main components:

**•** Undercloud: The main director node that contains components for configuring and managing the OpenStack nodes that comprise the OpenStack environment (Overcloud). The main components of Undercloud provide functionality for environment planning, bare metal system control, and orchestration for OpenStack environment. For more information on Undercloud, see [Red Hat](https://access.redhat.com/documentation/en-US/Red_Hat_Enterprise_Linux_OpenStack_Platform/7/html/Director_Installation_and_Usage/index.html)  [Enterprise Linux OpenStack Platform 7 Director Installation and Usage](https://access.redhat.com/documentation/en-US/Red_Hat_Enterprise_Linux_OpenStack_Platform/7/html/Director_Installation_and_Usage/index.html).

 $\mathbf I$ 

**•** Overcloud: The RHEL-OSP environment that is created using the Undercloud. The Overcloud comprises three main node types: controller nodes, compute nodes, and storage nodes. For more information on Overcloud, see [Red Hat Enterprise Linux OpenStack Platform 7 Director Installation](https://access.redhat.com/documentation/en-US/Red_Hat_Enterprise_Linux_OpenStack_Platform/7/html/Director_Installation_and_Usage/index.html)  [and Usage](https://access.redhat.com/documentation/en-US/Red_Hat_Enterprise_Linux_OpenStack_Platform/7/html/Director_Installation_and_Usage/index.html).

## **Problems with Cisco Nexus 1000V Installation on OSP7**

The following are symptoms, possible causes, and solutions for installation problems.

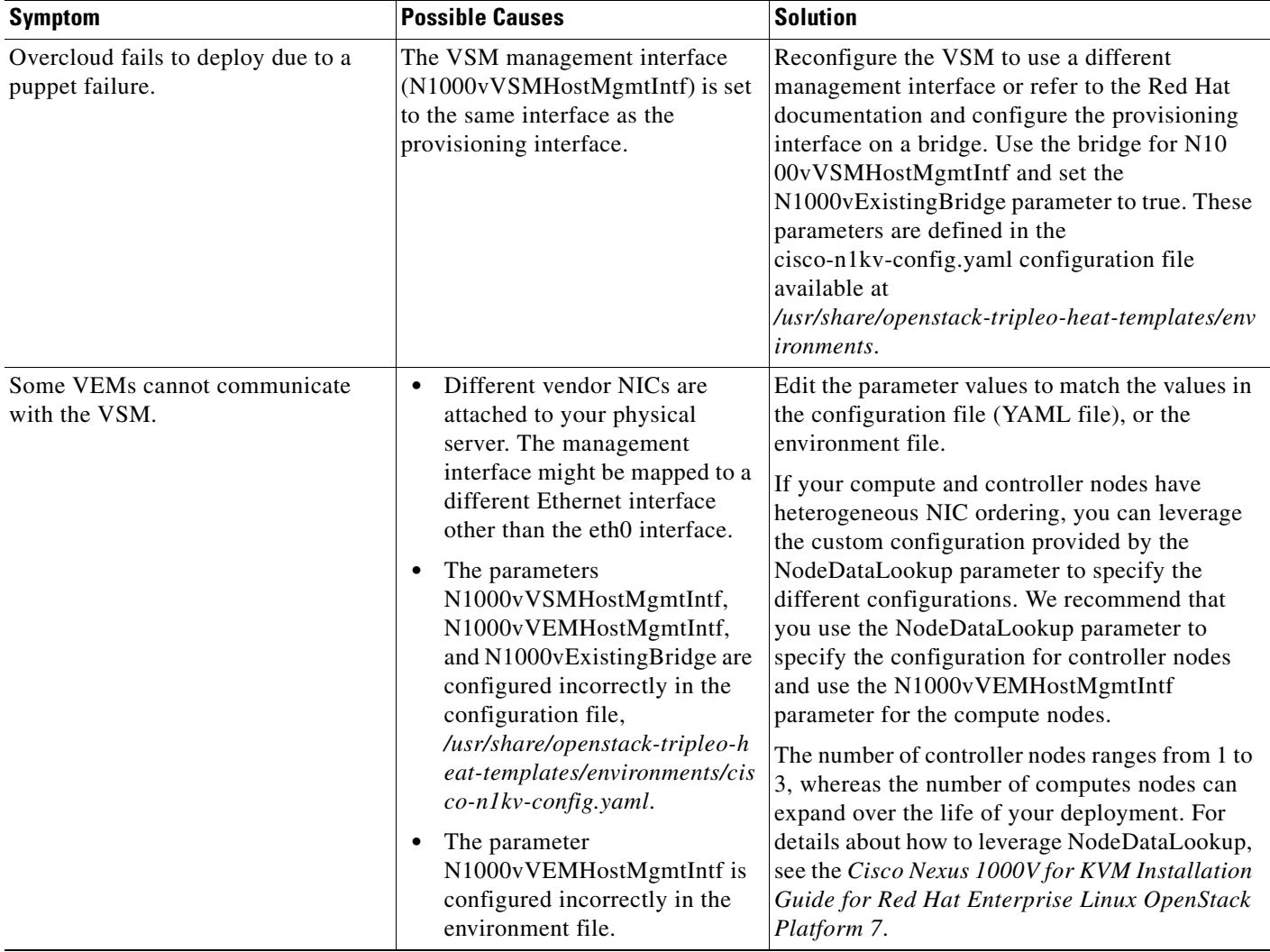

 $\mathbf{I}$ 

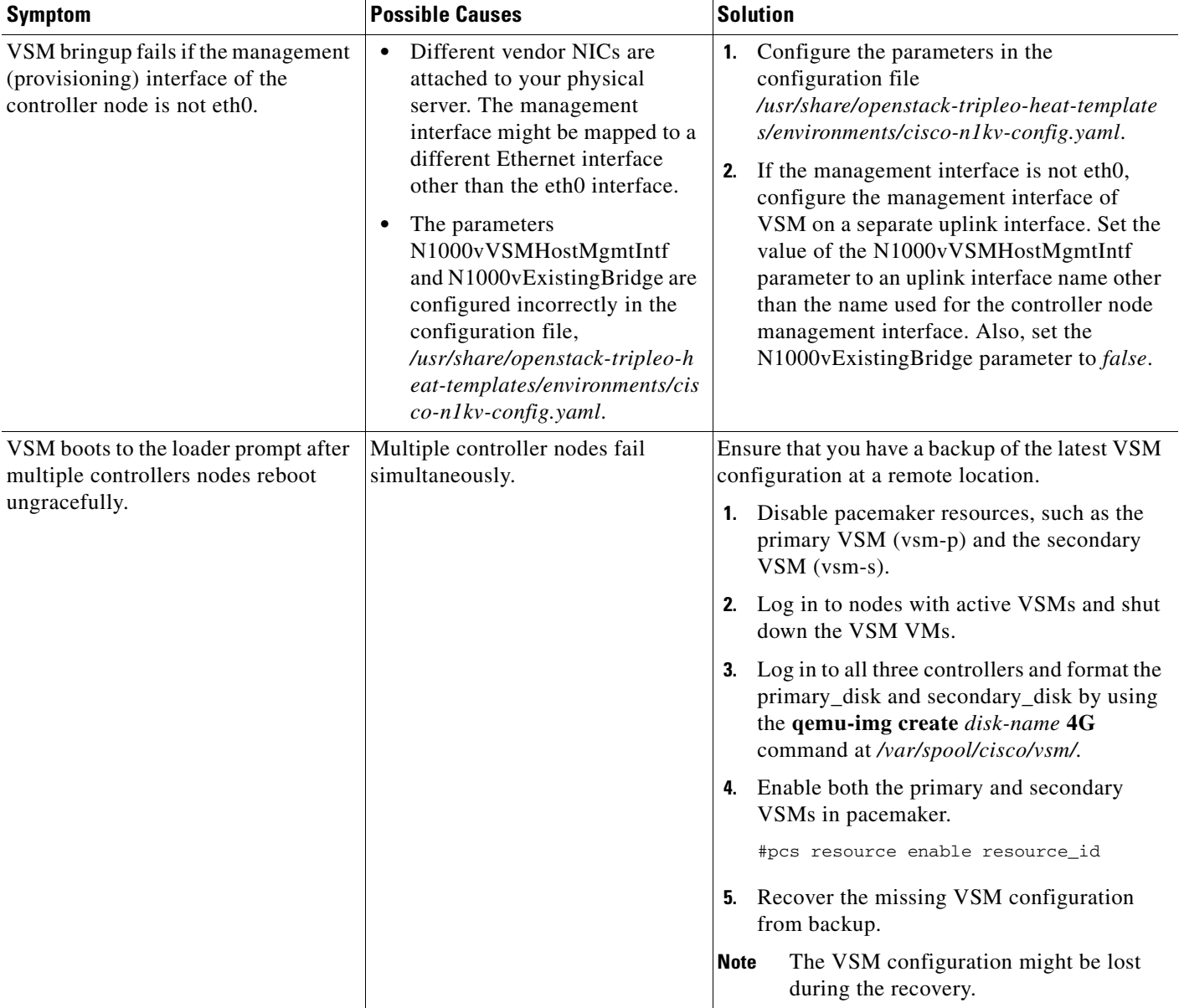

 $\mathsf I$ 

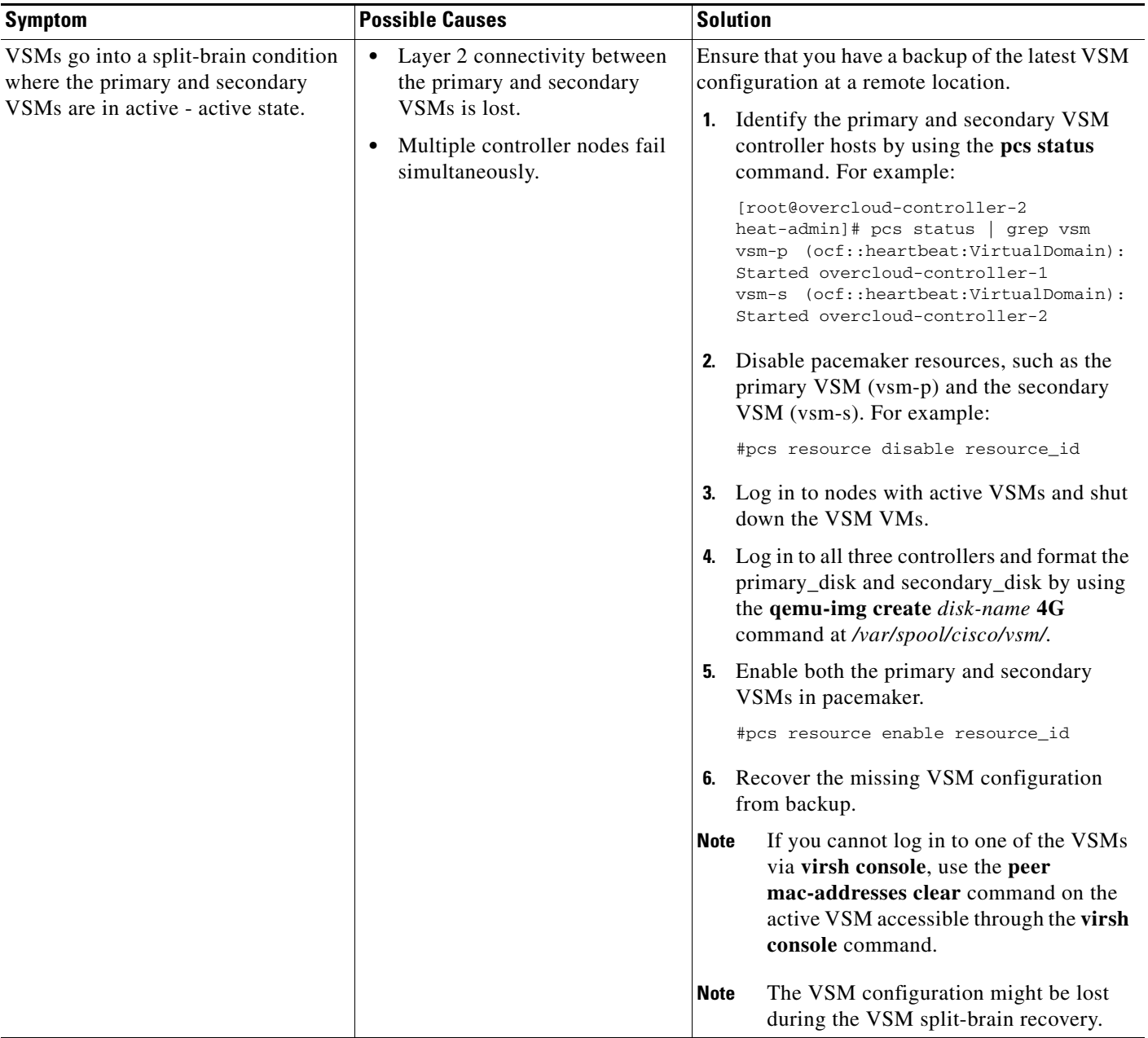

 $\mathbf{I}$ 

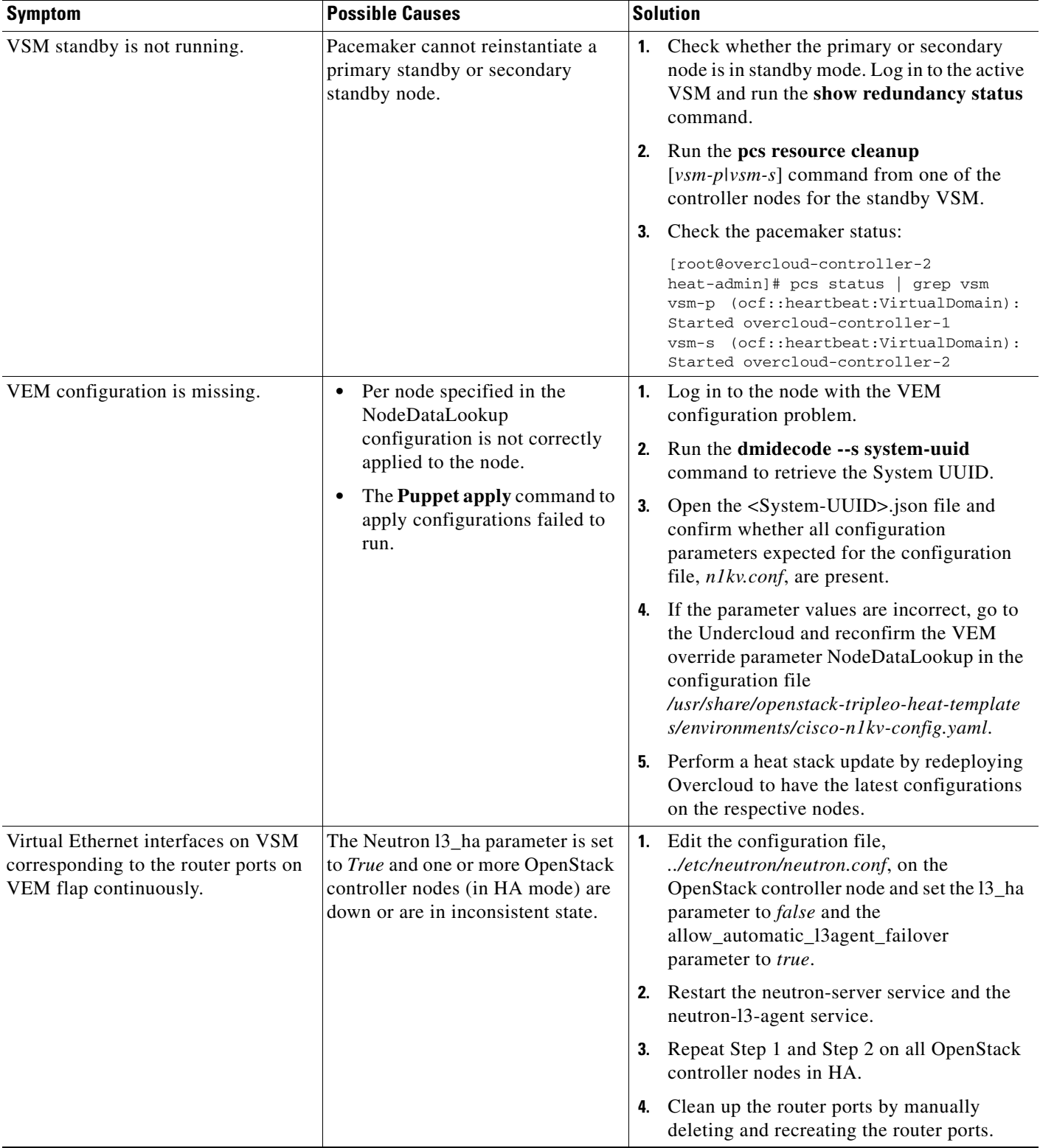

 $\mathsf I$ 

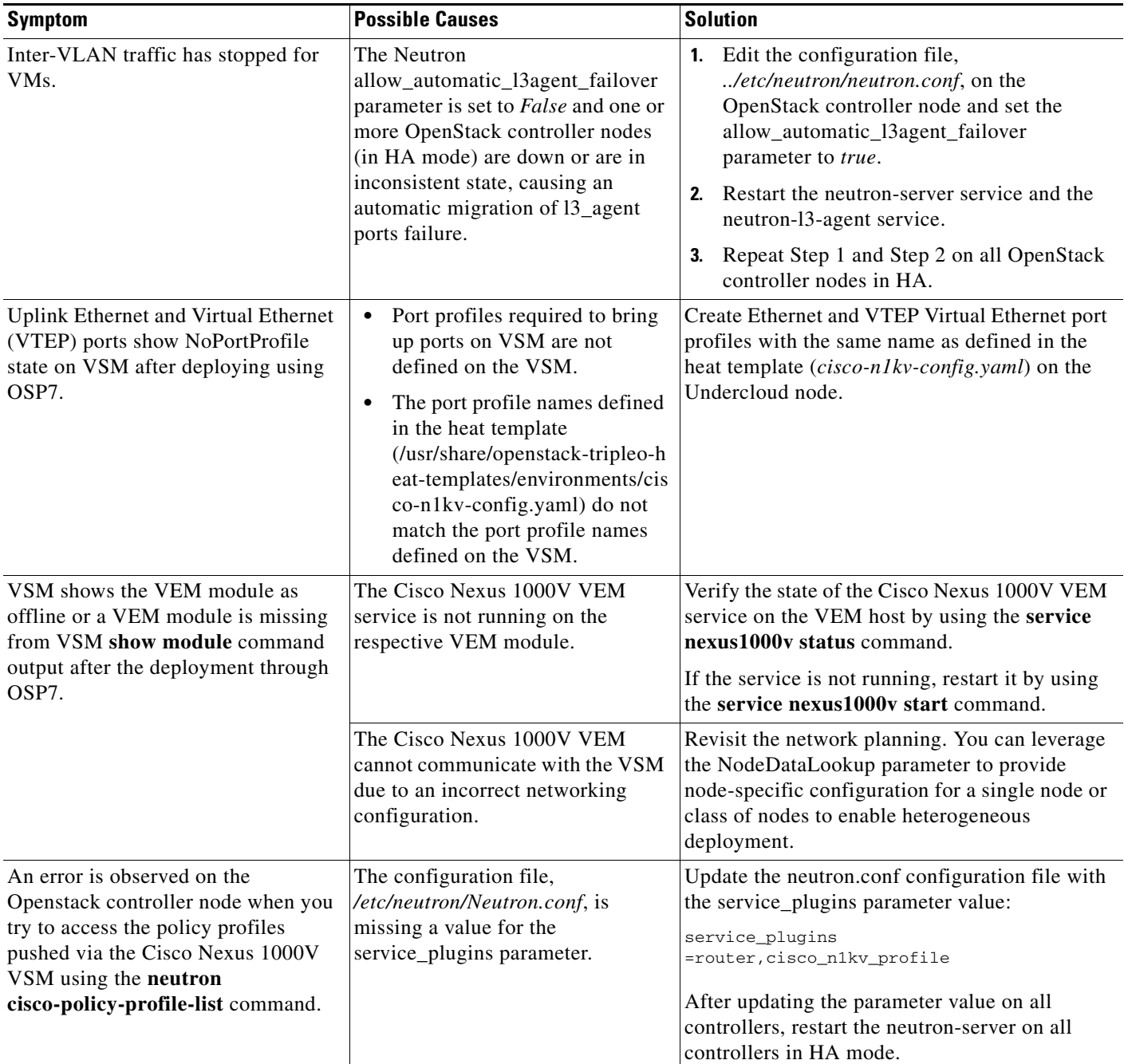